## UNIVERSITY MOHAMED BOUDIAF OF M'SILA FACULTY OF TECHNOLOGY COMMON BASE ST

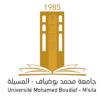

**Computer science II: (Practical Work)** 

Academic year 2023/2024

## The second serie ( $N^{\circ}02$ )

## **Solution**

## Exercice 03:

1) Here is a pascal program which displays the even and odd numbers between two variables A and B entered by the user.

```
program ex03;
var a,b,i,s:integer;
Begin
writeln('Enter start value a '); readln(a);
writeln('Enter end value b '); readln(b);
writeln('Even numbers between ', a, ' and ',
For i:=a to b Do
begin
if i mod 2=0 then
Write(i,' ');
end;
writeln;
writeln('Odd numbers between ', a, ' and ', b, ':');
For i:=a to b Do
begin
if i mod 2<>0 then
Write(i,' ');
end;
readln;
end.
```

After program running, here's the display:

```
Enter end value b

10

Even numbers between 0 and 10:
0 2 4 6 8 10

Odd numbers between 0 and 10:
1 3 5 7 9
```

2) Here is the modified program to display the number of even and odd numbers between two variables A and B entered by the user (Ex: A = 1, B = 9 the number of even = 4, odd number = 5).

```
program ex03;
var a,b,i,Ev,Od:integer;
Begin
writeln('Enter start value a '); readln(a);
writeln('Enter end value b '); readln(b);
Ev:=0;
For i:=a to b Do
begin
if i mod 2=0 then
Ev := Ev + 1;
end;
writeln('Number of Even numbers between ', a, ' and ', b, ':');
Writeln(Ev);
Od:=0;
For i:=a to b Do
begin
if i mod 2<>0 then
Od:=od+1;
end;
writeln('Number of Odd numbers between ', a, ' and ', b, ':');
Writeln(od);
readln;
end.
```

After program running, here's the display:

```
Х
C:\Users\moura\OneDrive\Bu X
Enter start value a
Enter end value b
Number of Even numbers between 1 and 9:
Number of Odd numbers between 1 and 9:
```